Chennai: <u>+91-8099 770 770</u> Bangalore: <u>+91-8767 260 270</u> Online: <u>+91-9707 250 260</u> USA: <u>+1-201-949-7520</u>

Technologies

### **Introduction to DevOps**

- DevOps Principles in detail
- DevOps Engineer Skills in the market
- Knowing DevOps Delivery Pipeline
- Market trend of DevOps
- DevOps Technical Challenges
- Tools we use in DevOps

### **DevOps on Cloud**

- Essentials of Cloud computing?
- Cloud and virtualization architecture
- Cloud deployment architecture
- Cloud providers An overview
- Why we need DevOps on Cloud?
- Introducing to Amazon web services

### GIT – A Version controlling tool

- Knowing about Version control
- Git A CLI
- Essentials of GIT in industry
- How to setup GIT
  - Installing Git
  - First-Time Git Setup
  - Getting a Git Repository
- Working with various commands in GIT
- Recording Changes to the Repository
  - How to check the Status of Your Files
  - How to track New Files
  - Staging our modified files
  - Ignoring Files from GIT
  - Viewing Your Unstaged and Staged Changes
  - How to commit Your Changes
  - Skipping the Staging Area and commit

Chennai: <u>+91-8099 770 770</u> Bangalore: <u>+91-8767 260 270</u> Online: <u>+91-9707 250 260</u> USA: <u>+1-201-949-7520</u>

- **Removing Files from GIT** 0
- Viewing the Commit History
  - Limiting Log Output 0
  - Using a GUI to Visualize History 0
- **Undoing Things** 
  - Changing Your Last Commit 0
  - Unstaging a Staged File 0
  - Unmodifying a Modified File 0
- Working with Remotes
  - Showing Your Remotes 0
  - Adding Remote Repositories 0
  - Fetching and Pulling from Your Remotes 0
  - Pushing to Your Remotes 0
  - Inspecting a Remote 0
  - **Removing and Renaming Remotes** 0
- Branching and Merging in Git
  - What a Branch Is 0
  - echnologies Basic in Branching and Merging 0
  - Branch Management in GIT 0
  - Branching Workflows and its usage 0
  - Remote Branches create and delete 0
  - Rebasing 0
- Git workflows
- Git cheat sheet

### **Jenkins**

- Essentials of Continuous Integration •
- An example scenario where CI is used •
- Know about Jenkins and its architecture in detail •
- Jenkins tool Management in detail
- Know about User management in Jenkins •
- Authentication
  - Jenkins own database user creation 0

Chennai: <u>+91-8099 770 770</u> Bangalore: <u>+91-8767 260 270</u> Online: <u>+91-9707 250 260</u> USA: <u>+1-201-949-7520</u>

- Options to enable integration with LDAP
- Authorization
  - Matrix based authorization
  - Project based authorization
- Overview of Maven
  - Maven project structure
  - Maven plugins
  - Project Object Model (POM) fundamental unit of work in Maven project
  - Maven build lifecycle
  - Adding external dependencies to maven pom.xml
  - Maven build and test project
- Creating jobs and automatic build settings
  - What is Jenkins Pipeline?
  - Why Pipeline?
  - Integration with GIT
  - How to enable project based authorization for a job
  - Source code management while creating jobs
  - Triggering automated build
  - Maven job setup
  - Know about post build options for jobs like notifications, trigger another build, publishing reports, etc.
- Adding a slave node to Jenkins
- Building Delivery Pipeline
- Notification settings in Jenkins
- Plugin management in Jenkins

### Docker

- Introduction
  - Real-world Shipping Transportation Challenges
  - Introducing Docker and its technology
  - Understanding of Docker images and containers
- Working with container
  - How to Share and copy a container

Chennai:+91-8099 770 770 Bangalore:+91-8767 260 270 Online:+91-9707 250 260 USA:+1-201-949-7520

- Container Life Cycle
- How to use Base Image and customize
- Creation of Docker File
- How to Publish Image on Docker Hub
- Introduction to Docker Networking
  - Network Types in docker technology
  - Docker Container Networking
  - Docker Compose An introduction
- Docker Swarm An introduction
  - Use Docker Compose to create php, wordpress, mysql
  - How to Start Containers on a Cluster with Docker Swarm
  - Creating and Scaling an application in Docker swarm

#### **Kubernetes**

- Introduction to Kubernetes
- Kubernetes Cluster Architecture An overview
- Understanding concepts of Pods, Replica sets, deployments and namespaces
- Understanding the concepts of services and networking
- Persistent volumes and persistent volume claims —an overview
- Design of Pods
- Understanding labels, selectors, jobs, and schedulers

#### Ansible

- Introducing Ansible A configuration management tool
  - Basics / What Will Be Installed
  - Understanding Ansible architecture
  - Control Machine Requirements
  - Managed Node Requirements
- Inventory
  - Hosts and Groups
  - Host Variables
  - Group Variables
- Learn various ansible Modules
- How to use adhoc commands

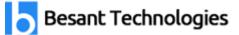

Chennai:+91-8099 770 770 Bangalore:+91-8767 260 270 Online:+91-9707 250 260 USA:+1-201-949-7520

- Parallelism and Shell Commands 0
  - File Transfer 0
  - Managing Packages 0
  - Users and Groups 0
  - **Deploying From Source Control** 0
  - Managing Services 0
- Introduction to YAML script
- Playbook
  - About Playbooks 0
  - Playbook Language Example YAML 0
  - How to Write Playbooks 0
  - Tasks in Playbooks 0
  - Understanding about various tasks in playbook 0
  - Introduction to Handlers and variables 0
  - Learn about using handlers, variables in the playbook 0
  - Become (Privilege Escalation) 0 Technologies
- Roles
  - **Role Directory Structure** 0
  - Using Roles 0
  - **Role Duplication and Execution** 0
  - **Role Default Variables** 0
  - **Role Dependencies** 0
  - **Role Search Path** 0
  - Ansible Galaxy 0
- Including and Importing
  - Includes vs. Imports 0
  - **Importing Playbooks** 0
  - Including and Importing Task Files 0
  - Including and Importing Roles 0